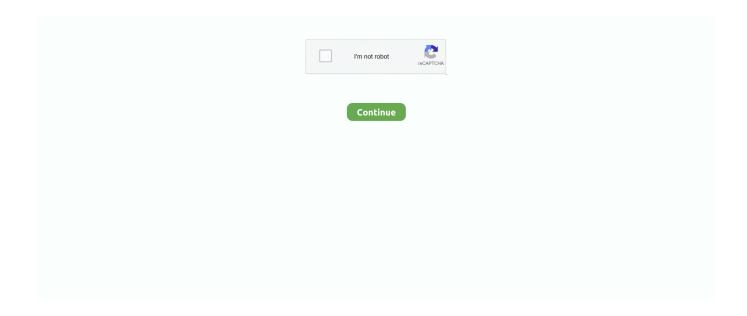

1/3

## **Quickbooks Intuit For Mac 2016**

Quickbooks for Mac, as the name suggests, is a desktop tool for Mac users, Quickbooks Pro is a desktop accounting tool for small businesses, and Quickbooks Online is a subscription-based cloud accounting tool.. Users Frequently Praise These Benefits: • and the canned reports included with software require few adjustments to be useful.. To activate 'High Speed Conversion', you can easily click on the 'Lightning' icon on the left bottom corner of the main interface.. • The CPA Practice Advisor Readers' Choice Award and Logo is a registered trademark of Cygnus Business Media.. Again, some users have expressed concerns that Quickbooks may discontinue the desktop versions.. Once you've added a source to your list, you can cite it again: Put your cursor at the.. Under the Quickbooks Pro umbrella, Intuit maintains a few different options There is the, which includes the Quickbooks Pro software, plus unlimited 24/7 support, automatic back-ups and upgrades.. For QuickBooks Online, if you're not 100% satisfied for any reason, you can cancel your subscription online within 60 days from the first charge date.. The company offers multiple versions of its product to serve different user populations.. Intuit has made improvements for the 2016 version to make it launch faster and operate quicker than previous versions.

I do not track inventory so all my items are 'non-inventory' items As an example, lets say a customer orders 5 widgets at \$2.. Put your cursor at the end of the text you want to cite Go to References > Style, and choose a citation style.. • QuickBooks Desktop for Mac 2019 supports conversion to and from QuickBooks for Windows 2019.. 5, and/or Microsoft Excel 2016 or later, including Mac Office365 • E-mail requires Apple Mail, Microsoft Outlook 2016 or later, including Mac Office365.. So what will the future look like? To many in the Quickbooks community, the inevitability that the desktop products will eventually be discontinued in favor of the Online product is obvious.

## quick intuit

quick intuit, quick intuit login, quick intuition synonym, a reliance on quick intuitive, intuit quick employer forms, intuit quick tax, breville quick touch intuitive microwave, intuit quickbase, intuit quickbooks commercial, intuit quick tax canada, intuit quickbooks self employed, intuit quickbooks customer service, intuit quickbooks payroll

• Internet connection for downloaded installation and product updates • Product registration required.. If you are not satisfied with QuickBooks (for any reason) simply call (888) 729-1996 within 60 days with your dated receipt/purchase confirmation for a full refund of the purchase.. Simply call (800) 286-6800 within 60 days to request a refund of your paid subscription fees.. I am running Quickbooks for Mac 2016 and would like to be able to show items as backordered on my sales orders.. • QuickBooks Desktop for Mac 2019 supports one-way conversion from QuickBooks Desktop for Windows 2016 to 2018.

## quick intuition synonym

Then choose the output format and folder • QuickBooks accounting software pays for itself in the first 60 days - guaranteed on all QuickBooks Products or your money back.. • Internet connection for downloaded installation and product updates • Product registration required.. • QuickBooks Desktop for Mac 2019 supports one-way conversion to QuickBooks Online.. Image via Intuit What Is Quickbooks Pro? Is actually one of three versions of desktop products currently offered by, the other two being.. Most suggest that businesses with large inventories. Now you can select unformatted references and simply select the style from the Home Ribbon.

## intuit quick employer forms

There is little doubt though that in addition to catch-up, brand new features will appear in the Online product and not in the desktop products.. INTEGRATION WITH OTHER SOFTWARE • Export report data requires a minimum of Apple Numbers v3.. • Get paid 2x faster: People who use QuickBooks Online with Payments get paid on average twice as fast as those who don't, based on data from Sep.. • QuickBooks Desktop for Mac 2019 supports conversion to and from QuickBooks for

Windows 2019.. System Requirements SYSTEM REQUIREMENTS • A minimum of macOS X v10 12 (Sierra) is needed.. System Requirements SYSTEM REQUIREMENTS • A minimum of macOS X v10 12 (Sierra) is needed.. The Quickbooks family of accounting products from Intuit has maintained a vastly high portion of the small business market share for over a decade.. The software alone is a one-time purchase, but access to Pro Plus features requires a year subscription plan.. • Compatible with Users Say These Features Need Work: • Users often complain that the feature doesn't work as smoothly as they'd like... • QuickBooks Desktop for Mac 2019 supports one-way conversion from QuickBooks Desktop for Windows 2016 to 2018.. Select Insert Citation Choose Add New Source and fill out the information about your source.. To be fair, Intuit denies this, from the CEO which seemed to imply it TrustRadius has collected dozens of user reviews of all three versions, so you can easily discover the common use cases and pros & cons of each product.. Copyright © 2012 Cygnus Business Media All Rights Reserved Based on Intuit Survey, 2014 Terms, conditions, pricing, features, service and support are subject to change without notice.. 00 each I appreciate your prompt response about the supported OS available for QuickBooks for Mac 2016.. Name this something like 'APA Reference', ensuring 'Add to Quick style list' is also selected, and click ok.. Click on the insert citation button to view a list of your citation and click any of them to create an inline citation in your essay.. • QuickBooks Desktop for Mac 2019 supports one-way conversion to QuickBooks Online.. Word 2010 allow us to add different source type such as 'Journal Article' for our essay.. With regards to having an option to upgrade your Mac OS for the 2016 version, I couldn't agree more and I believe the more added flexibility the product has the more it will appeal to the wider audience.. Dvd converter ultimate for mac • • • • • Convert Video: To convert video, you can import video to iSkysoft iMedia Converter Deluxe first... QuickBooks 2016 for Mac is an accounting software program from Intuit to help you keep track of all your business finances.. Add a list of tables in word Here is a brief summary of each product based on user feedback.. This is still a work in progress, and although the functionality gap between Quickbooks Pro and Quickbooks Online is narrowing, parity is still in the future.. 5, and/or Microsoft Excel 2016 or later, including Mac Office365 • E-mail requires Apple Mail, Microsoft Outlook 2016 or later, including Mac Office 365.. Photoshop 18 1 1 torrent mac Used under license Reprinted from The CPA Practice Advisor magazine, January 2012, with permission.. However, Quickbooks Online has been Intuit's clear focus for a number of years, along with mobile, and much of the recent development effort has been on bringing the online version up to feature parity with the desktop products - both Quickbooks for Mac and Quickbooks Pro.. How to sync google contacts with android INTEGRATION WITH OTHER SOFTWARE • Export report data requires a minimum of Apple Numbers v3.. • Training and UI in such that even those coming fresh to accounting software • and offers a real-life knowledge basis that many users can draw from. e10c415e6f

3/3